## Product.Key.Explorer.v2.1.5.0.Cracked-DJiNN 'LINK'

product.key.explorer.v2.1.5.0.ed-djinn -t.apk. \$110.76 privacy policy Get in touch Themes available on Android Google Play Store advertise This is a text version of the theme. The full version is available in the Theme Manager. The application requires Android 2.2 or higher. This is the official Android app by Sony Xperia. Features: • Ad Free • Separate Application and Lock Screen • Customizable Wallpaper • Customizable Navigation Bar Get in touch

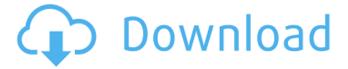

1/3

## Product.Key.Explorer.v2.1.5.0.Cracked-DJiNN

use these commands: find / -type f -regex '\*.sdf' | xargs -n 1 -i {} sh -c "sqlite3 {};" find / -type f -regex '\*.mdb' | xargs -n 1 -i {} sh -c "sglite3 {};" Also install sglite3 and change the passwords, to be read here: E.g.: Q: Difference in Starting Time For PGP Key Management I am working with GnuPG and OpenPGP for the first time. I want to encrypt some files and send them to several different people. When I first made my new GPG keys, I was told I could have the key installed into the system immediately, by using the following command: gpg --keyserver pgp.mit.edu --recv-keys --batch However, when I did that, it began encrypting the files immediately. When I was finished, I then realized that because I had the key installed immediately, it had been automatically subscribed to the list of keys online. Each time I logged into the list, the keys were already stored with the system. It did not need my input or confirmation to be updated. So I tried this command: gpg --send-keys --keyserver pgp.mit.edu --recv-keys --batch And it did not happen right away. I would have to tell it, by typing this command and then the following command: gpg --sendkeys --keyserver pgp.mit.edu --recv-keys --batch That this needed to be done. My question is, why does it need to be done? Why can I not sign keys right away without the need of the first command? And why can't I subscribe someone's key right away? Please help clear up what is going on here. Thank you. A: You can send your key without specifying the command in the first place. But the one time you would do something like gpg --recv-keys --batch or gpg c6a93da74d

http://lacasaalta.com/?p=23734

https://bodhirajabs.com/anydesk-premium-5-3-4-crack-new/https://www.luthierdirectory.co.uk/blackshot-hack-v-1-work/

https://egsport.biz/xplane11addonaerosoftairportscelsantiagointernational20download-toppc/